# Hausbus for everyone

Ein Gemeinschaftsprojekt

## **Vorwort**

Im Zeitalter des Netzes, wo jeder mit jedem und alles mit allem kommuniziert sollte auch das eigene Heim nicht ausgeschlossen werden. Enerie wird teurer und der Mensch immer fauler und komfortabler. Darum brauchen wir noch mehr Elektrogeräte im Haus. Ein Wiederspruch? Nein, diese Geräte sollen uns helfen Energie zu sparen und dabei den alltäglichen Komfort erhöhen.

Wer schaltet den Fernseher, die Stereoanlage, die Set-Top-Box, den Computer, und all die Energiefresser aus, wenn er außer Haus geht? Richtig, niemand. Oft wird auf brennende Lichter vergessen. Die Heizung läuft 24 Stunden, obwohl keiner zuhause ist. Es wird dauernd unnötige Energie verschwendet! Dies belastet nicht nur unsere Geldttasche, sondern auch die Umwelt.

"Machen wir die Welt ein bisschen smater", heißt es in einem Werbespot eines Computer- und Elektronikgiganten. Dieses Projekt soll genau das bewirken. Mit einem Hausbus soll Energie gespart aber dabei trotzdem der tägliche komfort erhöht werden.

## **Table of Contents**

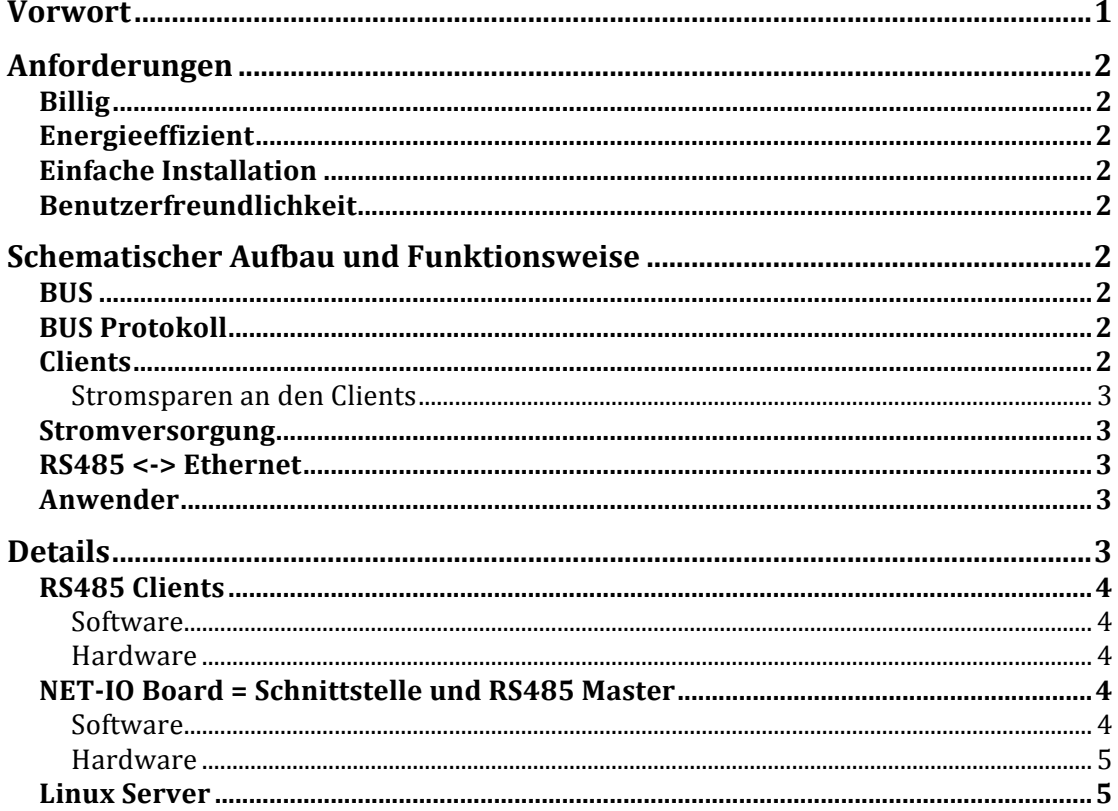

## **Anforderungen**

an den Hausbus.

## **Billig**

Die einzelnen Komponenten sollen für jeden leistbar sein. 10€ für das Material einer Komponente soll nicht überschritten werden.

## **Energieeffizient**

Das Bussystem im Haus soll Energie sparen. Das heißt, die Elektronikkomponenten dürfen nicht mehr Energie verbrauchen, als dadurch eingespart wird.

## **Einfache Installation**

Auch ein interessierter Leihe sollte das System installieren können. Sowohl Hardware als auch Software.

## **Benutzerfreundlichkeit**

Jeder Hausbewohner, ob jung oder alt, muss das intelligente Eigenheim bedienen könne. (Smartphone, PC, Userpanel)

## **Schematischer Aufbau und Funktionsweise**

## **BUS**

RS-485 eignet sich meiner Meinung am besten für die Vernetzung der einzelnen Clients. Multimasterfähig + 32 Clients + via UART vom uC ansprechbar + billige Komponenten +  $2$  Draht + lange Leitungslängen.

Sollten mehr als 32 Clients benötigt werden kann man die Übertragungsgeschwindigkeit herabsetzen und bis zu 128 Clients dranhängen, oder man nimmt einen uC mit zwei UART's und baut eine Bridge.

## **BUS Protokoll**

Ein einfaches selbstprogrammiertes Kommunikationsprotokoll würde voll und ganz ausreichen.

Protokoll Paket: 1Byte  $Typ + 1Byte$  Dest.  $Adr. + 1Byte$  Src.  $Adr. + 2Byte$  Length + Data + 2Byte CRC16

## **Clients**

Jeder Client besteht aus einem MAX485/ADM483 Bustreiber und einem ATMega mit Hardware UART.

- schaltbare Steckdose
- $\bullet$  Lichtschalter (Relay + beliebig viele Taster)
- Dimmer
- Rollosteuerung
- Heizungssteuerung
- etc.

## **Stromsparen an den Clients**

Die Clients schlafen grundsätzlich. Das heißt, der ATMega befindet sich im sleep Zustand. Er wird nur geweckt, wenn er gebraucht wird. Mit einem Interrupt an der UART oder mit einem Interrupt von einem Sensor (Taster, ...).

## **Stromversorgung**

Die Stromversorgung erfolgt Zentral. Zusätzlich zu den 2 Twisted Pair Leitungen vom RS485 Bus kommen noch +13,8 und GND.

Die Busleitung besteht also insgesamt aus 4 Adern.

## **RS485 <-> Ethernet**

Eine Verbindung vom RS485 Hausbus zum IP Netz ist nötige, damit man einfach und von Überall sein Haus unter Kontrolle hat.

Am einfachsten geht das am Anfang mit einem NET-IO Board von Pollin. Dies sollte aber noch nicht die Schnittstelle zum Anwender (Smartphone, PC) sein. Mit dem NET-IO Board sollten die Clients im RS485 Bussystem angesprochen und ausgelesen werden. Ein Linux Server kommuniziert mit dem NET-IO Board. Es würde sich ein Linksys WLAN Router eigenen, da diese ganz einfach mit Linux geflashed werden können.

Warum brauchen wir einen Zusätzlichen Webserver? Der Linux Server ist die Schnittstelle zum Anwender.

- Firewall
- VPN
- Php für Benutzerverwaltung
- Möglicherweise gibt es nicht nur ein NET-IO Board im Haus. Es können z.B. auch Webcam's etc. angesprochen werden.
- ...

## **Anwender**

Der Anwender steuert sein Haus über ein Webinterface. Dieses ist angepasst für Smartphones, PC's und alle anderen Webclients.

## **Details**

Es folgt eine detaillierte Schnittstellendefinition.

## **RS485 Clients**

## **Software**

Die Software muss auf allen ATMegas funktionieren.

Alle Clients sind Multimaster. Sie können auch ohne Aufforderung senden. z.B. HALLO, wenn sie eingeschaltet werden.

#### *UART*

Über die Hardware UART wird der MAX485 Bustreiber gesteuert.

## *RS485 Bus Protokoll*

- 1. 2 Byte Type
- 2. 2 Byte Destination Address
- 3. 2 Byte Source Adress
- 4. 2 Byte Length
- 5. x Byte Daten
- 6. 2 Byte CRC16

#### *RS85 Bootloader*

Neue Firmware muss über RS485 aufgespielt werden können

## *Sensoren und Aktoren Libraries*

Taster und Relay über INT0/INT1

Taster und Relay ohne externen Interrupt

Phasenschnittdimmer

PWM Mortorsteuerung

Schrittmotorsteuerung

...

## *Main Prog*

Stromsparen mit Sleepmodus.

#### **Hardware**

Die Hardware muss in eine Standard-Unterputzdose passen (Druchmesser ca. 55mm)

## **NET-IO Board = Schnittstelle und RS485 Master**

## **Software**

*UART / RS485 Bus Protokoll* Exakt das selbe wie bei den Clients.

#### *Webserver*

Der Webserver bietet HTML-Seiten zur Sensor- und Aktorsteuerung der Clients an. Er Speichert zustände der Clients und bietet diese ebenfalls an. Die Zustände werden auf Bestellung von den Clients abgerufen.

Auf die Sicherheit muss nicht geachtet werden. Wir befinden uns im Intranet. Firewall, Verschlüsselung und Benutzerverwaltung übernimmt der Linux Server.

Die Kommunikation mit dem Linux server könnte natürlich auch über ein eigenes UDP oder TCP Protokoll erfolgen. Aus Gründen der Einfachheit wird aber HTTP bevorzugt.

## **Hardware**

Für den Anfang reicht das NET-IO Board von Pollin.

## **Linux Server**

Sicherheit, Benutzerverwaltung, Firewall, VPN.

Die Logiksteuerung des Hauses ist auch hier Zuhause: Temperaturüberwachung, Energiesparmodis, etc....

Es können Natürlich auch mehrere NET-IO Boards und andere Ethernet Clients (Webcam) verwaltet werden.

Der Endanwender greift auch hier auf die Weboberfläche zu.